### 実験数学を Jupyter Notebook でやってみる

群馬大学・総合情報メディアセンター 横山重俊

Shigetoshi Yokoyama, Library and Information Technology Center, Gunma University 群馬大学・総合情報メディアセンター 浜元信州

Nobukuni Hamamoto, Library and Information Technology Center, Gunma University ライフマティックス株式会社 長久勝

> Masaru Nagaku, Lifematics 国立情報学研究所 政谷 好伸 Yoshinobu Masatani, National Institute of Informatics 国立情報学研究所 合田 憲人 Kento Aida, National Institute of Informatics

# 1 はじめに

数学教育,数理科学教育においてアクティブラーニング事例は数多く存在するけれど, アクティブラーニングという言葉が使われる以前から,同様の趣旨で学生の自主的な学 修意欲を促す方法は様々に提案されている.筆者らが注目して来たのは,山本芳彦先生 の提唱された実験数学という方法である [1]. この実験数学についての適用事例は、近年 クラウドコンピューティングをはじめとする情報括盤の普及とともに,さらに広がりを 見せている [2,3, 4, 5, 6, 7].

群馬大学はアクティブラーニングを導入することを,教育ポリシーに「アクティブ・ ラーニング等の学生の自主的な学修意欲を促す教育,授業時間外自己学修や学修の振り 返りを促す教育等を輻広く行う.」として唱っている.例えば,全学部を対象に初年時の 「学びのリテラシー」という枠組みで、特にその導入を強く求めている.ただ,具体的 な実施方法については各講師に委ねられている,という現状がある.

一方,データサイエンス教育やプログラミング教育を主なターゲットとして UCBerkeley を中心に開発がなされて,その活用が進んでいる Jupyter Notebook[8] という対話型 の計算機利用環境がある.

筆者らは実験数学の実行環境として,国立情報学研究所が中心となって開発が進んで いる CoursewareHub[10, 11] と呼ばれる Jupyter Notebook 実行基盤を活用して計算機実 験による教育実践を行なって来た [12, 13, 14, 15]. CoursewareHub は Jupyter Notebook 実行基盤の一つであるオープンソースプロダクト JupyterHub[9] をベースとして,教育 環境での利用に特化した機能拡張がなされたものである.

本稿では、群馬大学で実施されている二つの講義「コンピュータネットワークとセキュ リティ」,「セキュリティ特論」の中で,暗号技術の基礎を学ぶアクティブラーニングの 取り組み内容について報告する.特に、我々が定めた実験数学の枠組みに沿った形で, 実習的実験より始め,発見的実験,検証的実験という各段階を経由して定理の証明に至 る部分に焦点をあて,具体例で報告する.

#### $2$ 背景

本章では,前半自主的な活動を促進する枠組みとしての実験数学について現在までの 動きを述べる. 後半は実行基盤として我々が選択している Jupyter Notebook について の現状を説明する.このような実験数学の枠組みを具体化する取り組みを進めることに よって,実験数学という枠組みで,教材の流通を進めるための基礎が出来上がると考え ている.また,その教材を実行する韮盤についても遍在化させる工夫をすることで,実 験数学の枠組みに沿った教材の閲発・実践方法論と相まって,さらにコミュニティ全体 での教材やその活用リテラシーの共有が進むことを期待している.

### 2.1 実験数学

計算機環境が一般化し身近なものとな ることで,様々な学問分野においてそれ を活用した取り組みが浸透し,経験科学, 理論科学に継ぐ第 3のパラダイムとして 計算科学, そして第4のパラダイムであ るデータセントリック科学の台頭が現実 のものとなって来た. 1: 2000 1: 数学実験と実験数学 ([1] より引用)

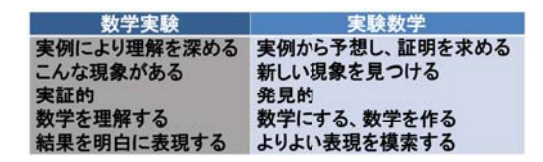

数学分野も特に例外ではなく,数学研

究および数学教育においてのデータセントリック科学に相当する実験数学の意味が益々 重要になって来ている.

以下に我々の道標とした実験数学についての考え方を示した, 2000年に発刊された 「実験数学入門 [1]」冒頭の実験数学に関する説明文を引用させていただ<.

"物理学に,物理学実験と実験物理学の使い分けがあるように,数学の 実験にも,「数学実験」と「実験数学」が考えられます. 2つの間に明確な区 別があるわけではありませんが,次のように考えると分かりやすいのではな いでしょうか.

数学実験:的確な実験により,知識,技術を修得し,密着させる.

実験数学:多くの実験を通して,新しい知見を得る.

実験数学は,本来,数学の研究を行うときに利用される技術ですが,そ の特徴を図1のように考えると、単に数学研究の技術としてではなく、数学 の学習の方法として有効であることがわかります.

実際に,多くの人々が,知らず知らずのうちに,実験数学方法により数 学を学習し,理解して,数学という学問のすばらしい体験をしてきています. 数学教育の現場においては,「例」「例題」や「演習問題」の一部が数学実験 に当たると考えることができます.

また教科書などで、例えば、各テーマの導入の後の「問」として「いろい ろな場合について調べてみよう」などが実験数学に当たる部分となります. このような問いに対して「自分で考えて,自分なりに納得する」ことでこの 「自分で考える数学」を実現するためにそのような方法があるかということ をテーマとして大学における「実験数学」の講義を試みました."

この書籍で注目されるようになった実験数学という取り組みについて、2011年に発 刊された「実験・発見・数学体験」[6] は、数多くの実験数学例を使い、実験数学に関す る噛み砕いた説明を分かりやすく展開している.この書籍での実験数学例は,整数論に 主に題材を取ることで,特に計算機などの支援を得なくても手計算で体験できるものと なっている.

本稿で述べる実践例や今後の取り組みの方向性は,これらの先達の取り組みに沿った 実験数学を,今後,研究,教育の場で遍在化する気配のある Jupyter Notebook 環境で 実践するというものである.

### 2.2 Jupyter Notebook

Jupyter Notebookは,データサイエンス教育やプログラミング教育の教材として広く 使われている. 例えば, Project Jupyterが英語圏における Jupyter Notebook を使った教 材に関するさまざまな取り組みをまとめた「Agallery of interesting Jupyter Notebooks [16] がある. また, Jupyter Notebook 実行環境の教育·研究での活用を行なっている事 例は数多く存在する [17,18, 19] .

これらの事例の多くはデータサイエンス教育やプログラミング教育に関するものであ るけれど,それらの基礎になる数学,統計学,情報学への適用も進みつつある. Jupyter Notebookの教育・研究への適用を糾織的に行っている実践事例は数多く存在するが,教 育への大規模な適用例としては以下の二例が代表的である.

### 2.2.1 Data8 [20]

UC Berkeley Data8: Foundation of Data Science コースは、経済データ,文書コレク ション,地理データ,ソーシャルネットワークなど,現実のデータセットを実際に分析 しながら,コンピュータプログラミングと統計的推論における重要な概念とスキルを学 ぶ. 教科書と課題を含むコースのためのすべての材料は、Creative Commons ライセン スの下,無料でオンライン利用可能である. さらに受講生が自分の Jupyter Notebook を 編集して実行するための環境が提供されている.これは,コース用に特別に設計された Kubernetesベースの JupyterHubと,課題を受講生の環境にロードする課題サーバから 構成されている.

### 2.2.2 Syzygy [21]

PIMS(The Pacific Institute for the Mathematical Sciences)  $\sharp$  Compute Canada  $\sharp$ よび Cybera と協力して,研究者と教育者をサポートするために JupyterHub プラット フォームプロジェクト Syzygy を立ち上げた. Syzygy は、既存の大学・研究機関の認証 情報を使用してクラウドでホストされ, JupyterNotebook実行環境へのアクセスを提供 し,データサイエンスのスキル謂発を促進している.

Data8, Syzygyを代表とする JupyterHubをそれらの括盤とするプロジェクトでは, Jupyer Notebook環境をマルチューザ化するという JupyterHubの汎用的な機能を活用 して,それに Githubなどを課題提供用に利用するハイブリッドなシステム構成になっ ている.

### 3 課題

Jupyter Notebookを教育に活用する場合,前章で紹介した取り組みのように大規模な 実践が始まっている. さらには、教育に特化した Jupyter Notebook 実行環境の開発も 進んで来ている [11].

また大阪大学のように,実験数学を数学科内の講義として提供している事例 [22] はあ るけれど,数学科以外の受講生へ実験数学という形で講義・演習環境を提供している事 例が無い.実験数学の枠組みを様々な講義に取り組む場合,その前提となる枠組みにつ いてまだその共有化が進んでいないし、実際その枠組みに沿った教材事例も蓄積されて いない.このため,数学科以外の受講生に対して実験数学の有効性を示すことができれ ば,さらに実験数学の適用範囲を広げることができ,アクティブラーニングの一形態と して定着する可能性があると考えられる.

# 4 アプローチ

### 4.1 講義と演習をつなぐ実験数学

対面講義および e-learning講義へのエンゲージメントやそれぞれの講義内容の理解の 深度化のために,個人演習やグループ演習が効果的であると言われている.ただ、それ らの演料までの移行へは,各自がそれぞれの力でハードルを越えて行くことが求めら れる.

本研究では,このハードルを下げ講義から演習へのスムーズな展開のために,講義と 演習の間の架け橋となる媒体を用意する.

今回,その媒体として想定したのは実 験数学環境である.具体的には実験数学 環境には,図 2に示すような架け橋とし ての役割を期待しており,講義と演習の 間にあるギャップを埋める役割を果たすよ うに設計する.

この実験数学環境を受講生毎に用意す ることで,他の受講生とは独立に,他ヘ の影轡や他からの影響を気にすることな く,伸び伸びと実験に興じることができ

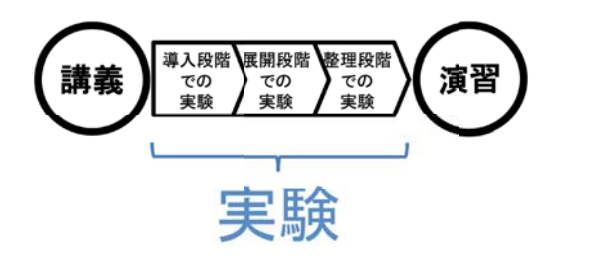

図 2: 講義・演習における実験の位置付け

**82**

ることを目指すことができる.具体的には,ギャップを小さくする目的で,対話性が高く, メディアとして馴染み易いと期待できるノートブック形式を選択し,ノートブック上で 様々な実験ができる環境を,今回研究対象となる講義・演習環境とする.ノートブック形 式としては第2章の背景に述べたように、最近活用が進んできている Jupyter Notebook を採用した.

この Jupyter Notebook 環境を活用することで, 使い勝手の良い実験数学環境が作れ る,という仮説を持って教育実践している.授業の流れの中での実験を以下のように三 段階に位置付ける.以下に実験の位謹付けについて我々が参考にしている「何のために 実験するのか(授業における実験のあり方) [23]」より一部引用する.

" (1)導入段階での実験

この段階では講義の内容に則した演示実験を行うことで受講生全体に共通の問題意識 を持ってもらう.さらには次の展開段階での実験の模範となる必要もあり,講師が行う 演示実験と同一の内容を同一のノートブックを用いて各受講生が追実験する体験を持つ 時間を取ることも肝要である.

(2)展開段階での実験

この段階の中には次の 3つの実験がある.

実習的実験(訓練的実験):講師の演示実験の追実験を含み以降の実験が実施できる ための訓練的な内容を持つ実験である.

発見的実験(探検的実験):漠然とした予想のもとに実験し,結果を整理し,考察する. 検証的実験:問題を把握し,それに対する予想し,それを検証するための実験を行う. (3)整理段階での実験

この段階の中には次の 3つの実験がある.

学習結果を整理するための実験,学習を定着させるための実験,発展的意欲をもたせ る実験"

これらのそれぞれの段階に沿った的確 な実験を,受講生に実行してもらうこと を継続的に行うことで,受講者のエンゲー ジメントを向上できる可能性がある.展 開段陛の実験あるいは整理段階の実験を さらに発展させることで,個人演翌やグ ループ演習への導入とすることができる と考えられるし,さらにはそれぞれの演 習のアウトプットを Jupyter Notebook 形 式で行うことで受講生間,あるいはグルー プ間の成果共有を促進することも狙える.

講義内で行う実験は閑 2に示す段階を 意識して実施する. 3: 3:想定する実験数学の枠組み

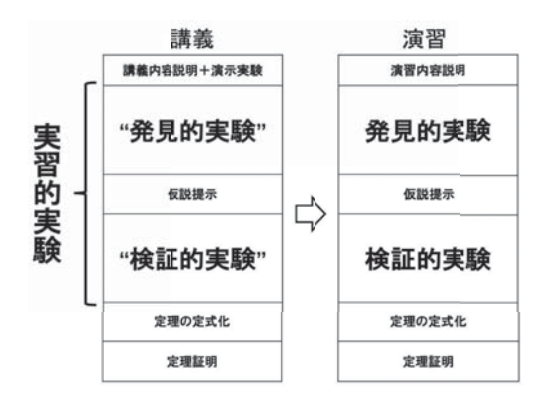

実習的実験:講師の演示実験の追実験を含む訓練的な内容を持つ実験 発見的実験:漢然とした予想のもとに実験し,結果を整理し,考察する実験 検証的実験:問題を把握し,それに対する予想し,それを検証するための実験

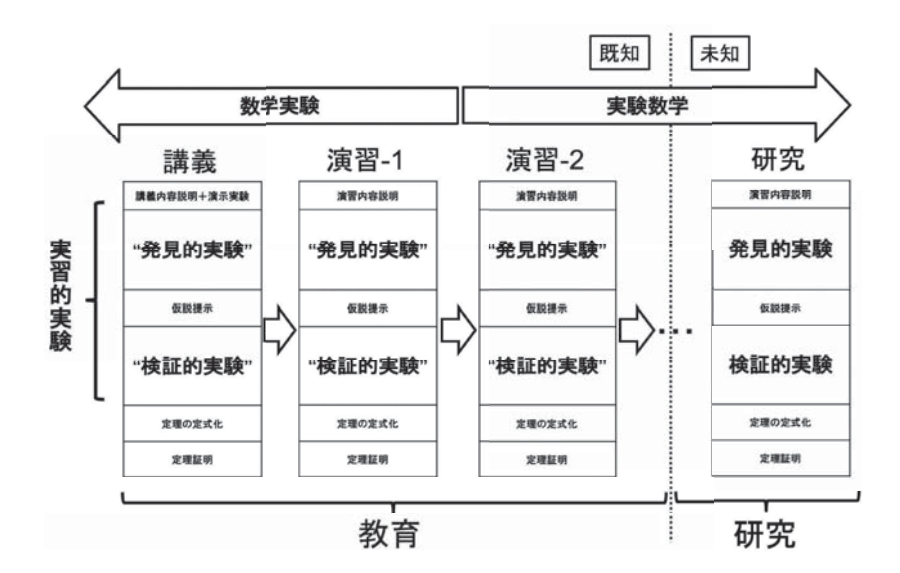

図 4: 実験数学の枠組み (俯瞰)

具体的な取り組みとしては,図 2を詳細化した図 3の枠組みを利用する.

講義の中で講師による該当主題の説明とそれに対応する演示実験を行なったのち,受 講生による,演示実験を繰り返す形での実習的実験を実施する.この実習的実験は模擬 的な発見的実験により帰納的観察を行うことで、仮説を提示してもらう. その後,提示 された仮説に沿った模擬的な検証実験を実施し,その仮説の確からしさを観察する休験 を持つ.その結果を仮説を定理として定式化してもらい,最終的に定理証明を行う.

次のステップとして,講義で扱った主題を発展させる形で演習問題を提示し,受講生 主体で発見的実験を実施し、仮説提示,検証的実験,定理の定式化,定理証明までを体 験する.今回,これを実験数学の枠組みとして提案する.

さらに教育から研究までの広い範囲を同様の枠組みで俯職すると圏 4の全体像となる. これは [6] に述べられている,以下の手順を繰り返し実施することにもあたる.

" (1)受講生がよく知っていることから話を始める.

(2)講義の途中で,受講生が自ら計算できる材料を用意する.

(3)受講生がよく知っていることのすぐそばに,今までは知らなかった面白いものが あることを体験できる."

### 4.2 実験数学の数学, 統計学や情報などへの広範囲適用

元々JupyterNotebook環境はデータサイエンス教育とプログラミング教育を主なター ゲットして開発運用されているため,これら分野のノートブック教材はすでに多数開発 が続けられている.今回の実験を講義と演習の架け橋とするという発想を明確に意識し, 前述の各段階の実験内容を加昧したものにカスタマイズさせることで,データサイエン ス教育とプログラミング教育以外の分野である数学教育,情報教育などの講義演習環境 およびその上で利用できるノートブック開発の考え方に共通性を持たせることを目指す. このことを通じてこれら教育分野間の親和性を達成でき,さらにもっと広範囲な適用領 域を探れると考えている [12,13, 14].

## 5 実践

### 5.1 群馬大学で実施する実験数学対象講義

群馬大学で筆者ら自身が関係する実験数学実践講義は以下の二講義である. それぞれ の講義内容を簡単に説明する.

(1)コンピュータネットワークとセキュリティ(学部)

コンピュータネットワークやセキュリティ技術がどのように動作するのかを具体例を 使って実験して学ぶ.具体的にはコンピュータネットワーク概要,オペレーティングシ ステム,ネットワーク機能,セキュリティ機能,インターネットの全体像, LANの基本 技術, WANの基本技術, ルーティング, DNS, 電子メール, Webサービス, 暗号技術, セキュアネットワーク,クラウドコンピューティング,コンピュータネットワークとセ キュリティの今後,について紹介する.

(2)セキュリティ特論(大学院)

暗号の背景となる代数学,数論の基礎理論から,暗号の応用に至るこれらの技術を学 ぶ.さらに事例研究と演習を通じてそれらを実践的に習得する.具体的には以下の項目 を実施する. インターネットセキュリティ概説 (インターネット上の脅威/インターネッ トセキュリティ実現に向けて),暗号化技術(共有鍵暗号/公開鍵暗号/暗号解読), 認 証技術(電子認証の種類/認証レベル),認証機関(認証機関の役割/認証機関の構成と 仕組み/認証機関のコンポーネント), セキュア通信(暗号系プロトコル/VPN/セキュ HTTP/VLAN /Firewall) , 事例研究と演習

### 5.2 実験数学実践

### 5.2.1 コンピュータネットワークとセキュリティ(学部)

この講義の中でセキュリティの根幹に位置する技術として暗号技術について時間を取っ て解説し,さらに各種実験を Jupyter Notebook 環境を用いて実施している.この際,第 4章のアプローチに脅いた通り各段階の実験を意識して授業を組み立てることで受講生 の参加性を向上させることを試みている.

以下,暗号技術に関する講義と Jupyter Notebook 環境を用いた実験の実践について 報告する.

暗号技術に関する講義の内容は以下の4節よりなる. (1)暗号の基本, (2)対称鍵暗号 系,(3)鍵共有法と公開鍵暗号への導入,(4)公開鍵暗号

講義の中では後半の鍵共有法や公開鍵暗号の理解のために,フェルマーの小定理,オイ ラーの定理やユークリッドの互除法など初等整数論の片鱗にも触れる.Jupyter Notebook 環境を用いた実験の実践のうち、実習的実験で対称鍵暗号系、鍵共有法,公開鍵暗号に 関する実験を実施する.その中でフェルマーの小定理などに関する実験も取り入れる.

対称鍵暗号系に関する実験として,講義でも事例として使ったシーザー暗号による 暗号化・復号に関する実習的実験を図 5 に示す Jupyter Notebook を使って実施する.

平文と鍵を指定することで暗号文を作 成し、逆に暗号文と鍵から復号を行い平 文が再現されることを確認する.平文や 鍵は受講生が自ら指定し,検証的実験も 実施できるようになっている.

さらに,この暗号技術の限界を,総当た り攻撃の実験を行うことにより体験する. 可能性のある鍵により総当たりで復号

を実施し,その復号された文章を注視す ることで平文が推測できることを体験し てもらい,平文を様々に変更しても同様 の攻撃が成功することを検証してもらう.

また,鍵共有法の例として Diffie-Hellman 方式について,図6に示す Jupyter Notebookを利用して実施する.この例に示す ように,適宜従来型の講義の際に利用し たスライドを Jupyter Notebook 内に再掲 することで,講義との関係を明示するこ とも行なっている.

この際, 各受講生の Jupyter Notebook 環境に講義スライドを配布することは非 効率なので,画像保存クラウドサービス を活用した Jupyter Notebook内への画像 埋め込み手法を用いている.

次に暗号技術の基礎となる数論の定理 例として,フェルマーの小定理に関する 実習的実験例を図 7 に示す. ここでは $n \mathcal{D}$ 値を変化させいくつかの数値例について 試してみる派生実験も実施する.

賠号技術の講義においては RSA暗号に ついても扱うため,その基礎となる数論 的事実(オイラーの定理や剰余定理など) についても納得感のある説明をする必要 がある.以下にオイラーの定理について の実験数学実践内容を説明する.

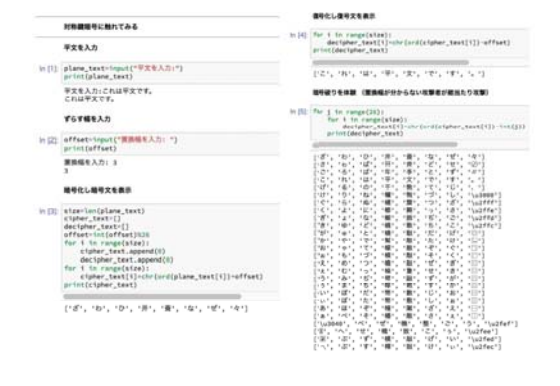

図 5: 対称鍵暗号系に関する実習的実験例

OH法の計算鋼 offreelyd = ching<br>to addessing == =0 % m<br>mg mom to aldess', meg 。<br>ex\_ta:.bab=(g == y) == q<br>mg\_s11ma\_ta\_ind=" , #mg\_s11cm\_ta\_be<br>-Dmg\_s11cm\_ta\_bob==a21c  $11 - 3^{11}$  med 197 .. ;,'?:,';"'.:'~.::.::- ., "· -:,;:,-;;;':CC:: 了:;;'ぶ:1・  $38 - 3^{19}$  and  $197$  $125 - 7$ eng\_indk\_tk\_atice="!<br>eng\_eltom\_tk\_hob="hk<br>key\_hob="132<br>key\_elto="132 DH法の計算所<br>「Mort-G Min へのメッセージ」ヨ<sub>ダ</sub><br>「Mort-G bebへのメッセージ」ヨダ・m<br>「MortFUNT-SM」 - n.gr) mod q<br>「MortFUNT-SM」 - n.gr) mod q<br>Gr)= [gr) だから - 同じ関告用のできる =-=—:-:.  $\text{lab} \oplus \text{b} \oplus \text{lab} \oplus \text{db} \oplus \text{db} \oplus \text{db}$ <br>aller  $\oplus \text{b} \oplus \text{db} \oplus \text{db} \oplus \text{db} \oplus \text{db} \oplus \text{db}$  and<br> $\text{be} \oplus \text{db} \oplus \text{db} \oplus \text{db}$ .  $\text{b} \oplus \text{b} \oplus \text{db}$ . -• dfiI'iif .` i-i "t" <sup>i</sup> <sup>i</sup>

### 図 6: 鍵共有方式に関する実習的実験例

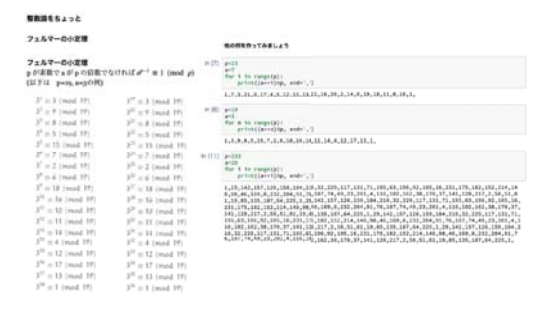

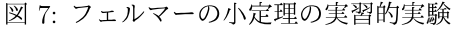

講義側の演示実験と実習的実験では,オ イラーの定理の特別な場合であるフェル マーの小定理についての実験を行う.

それを基礎として,演習側ではオイラー の定理のうち RSA暗号の説明に必要な一 対素数の積の場合について,受講生主体 で発見的実験と検証的実験を実施する.一 般の場合のオイラーの定理については、そ の定式化について紹介するにとめても,今 回の主題については十分であると考えて いる.もちろん,必要に応じて,さらな る演習素材として発展させることもできる.

図3に示した想定する実験数学の枠組 みに,今回の題材「フェルマの小定理」と 「オイラーの定理」を当てはめた講義から 演習への展開例を図 8に示す.

実際の講義で使用した Jupyter Notebookを以下に示す.

図9はフェルマーの小定理に関する発 見的実験を行うための部分を示している.

この中で変数  $n$  の値を様々な素数に変 化させてセルを実行し計算結果の表を眺 めることで,仮説を提示できるまで掃納的 観察を続けてもらうことを期待している.

当然,変数 nに素数以外の値を入れて 素数の場合との違いを観察する受講生が 出てくることも想定している.

次にフェルマーの小定理に関する発見 的実験後に検証的実験を実施してもらう ために図 10の Jupyter Notebook を用意 した.

図10はフェルマーの小定理に関する検 証的実験を行うための部分を示している. この中で変数リスト n-list に検証したいだ けの素数列を記入し,セルを実行するこ とで一挙にそれらの素数に関する計算結 果が得られ,提示した仮説を検証できる.

この Jupyter Notebook を利用して受講 生は自分の指定した整数 n についてフェ ルマーの小定理の成立する場合と成立し

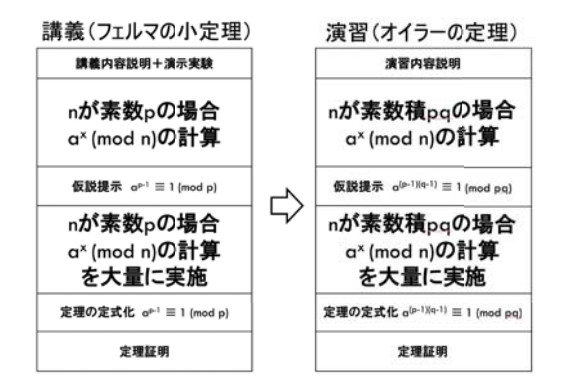

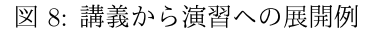

|         | $10.21321$ m = 17<br>data-np.swrus((n-1,n-1))                                                                                                    |                      |                |                          |                |                          |                      |                                       |    |                |                |                |                                                                                 |              |                |                          |   |
|---------|----------------------------------------------------------------------------------------------------|----------------------|----------------|--------------------------|----------------|--------------------------|----------------------|---------------------------------------|----|----------------|----------------|----------------|---------------------------------------------------------------------------------|--------------|----------------|--------------------------|---|
|         | for 1 in rates[1,m];<br>df - pd.DataFrame(data, dtype="int")<br>df = df.rename(columna-lanbda s: 'a=='= str(s=1), index=lanbda s: 'a=' =str(s=1) ) | for 1 in range(1,n): |                |                          |                |                          |                      | $data[1-1][1-1] = int((1+e)) \pm n$ ) |    |                |                |                |                                                                                 |              |                |                          |   |
| Cut(11) | er.                                                                                                    |                      |                |                          |                |                          |                      |                                       |    |                |                |                |                                                                                 |              |                |                          |   |
|         |                                                                                                    |                      |                |                          |                |                          |                      |                                       |    |                |                |                | 2019 2012 2013 2014 2015 2016 2017 2018 2019 2019 2017 2018 2014 2014 2015 2016 |              |                |                          |   |
|         | $a + 1$                                                                                                    | ٠                    | 1              | 1                        | 1              | 1                        | 1                    | $\overline{1}$                        | 1  | 1              | 1              | ٠              | ٠                                                                               | 1            | ٠              | t                        | 1 |
|         | $8 - 2$                                                                                                    | ż                    | 4              | ×                        | 16             | 15                       | 13                   | ٠                                     | ١  | $\overline{2}$ | 4              | ×              | u                                                                               | 15           | <b>13</b>      | ×                        | ٠ |
|         | $4-3$                                                                                                    | 3                    | ٠              | 10                       | 13             | $\overline{\phantom{a}}$ | 15                   | 11                                    | 56 | 14             | ×              | y              | ٠                                                                               | $\mathbf{r}$ | ż              | ٠                        |   |
|         | $n+4$                                                                                                    | $\ddot{\phantom{a}}$ | 16             | 13                       | ٠              | 4                        | 16                   | 13                                    | ٠  | $\overline{a}$ | 16             | 13             | ٠                                                                               | ٠            | 16             | 13                       | ٠ |
|         | a=5                                                                                                    | 5                    | ٠              | ٠                        | 13             | 14                       | $\overline{2}$       | 10                                    | M  | 12             | ٠              | 11             | $\overline{a}$                                                                  | 3            | 15             | $\overline{z}$           | 1 |
|         | a-6                                                                                                    | 6                    | $\overline{z}$ | 12                       | 4              | z                        | 8                    | 14                                    | 16 | 11             | 15             | 5              | 13                                                                              | 10           | ó              | $\overline{\phantom{a}}$ | ٠ |
|         | $B = 7$                                                                                                    | 7                    | 15             | $\overline{\phantom{a}}$ | $\overline{4}$ | 11                       | $\ddot{\text{u}}$    | 12                                    | 56 | 10             | $\overline{z}$ | 14             | 13                                                                              | $\epsilon$   | ۸              | s                        | 1 |
|         | $-8$                                                                                                    | в                    | 13             | $\overline{z}$           | 16             | ó                        | 4                    | 15                                    | ١  | a              | 13             | $\mathbf{r}$   | 16                                                                              | s            | 4              | 15                       | ٠ |
|         | $n-9$                                                                                                    | 9                    | 13             | 15                       | 16             | ٠                        | $\ddot{\phantom{0}}$ | 2                                     | ١  | ū              | 13             | 15             | tá                                                                              | ×            | ă              | $\overline{z}$           | 1 |
|         | m <sub>10</sub>                                                                                                    | 10                   | 15             | 14                       | 4              | 6                        | $\boldsymbol{0}$     | \$                                    | 14 | Ť              | $\overline{z}$ | s.             | 13                                                                              | 11           | a              | 12                       | ŧ |
|         | $a$ -tt                                                                                                    | 11                   | ż              | s                        | ٠              | 10                       | ٠                    | ä                                     | se | ۸              | 15             | 12             | 13                                                                              | y            | 9              | 14                       | 1 |
|         | $n+12$                                                                                                    | 12                   | ٠              | 11                       | ta             | $\overline{a}$           | $\overline{z}$       | ż                                     | w  | 5              | ٠              | e              | $\overline{a}$                                                                  | 14           | 15             | 10                       | f |
|         | $n = 13$                                                                                                    | ta                   | 16             | ٠                        | ٠              | tä                       | 16                   | ٠                                     | t  | u              | 16             | 4              | ٠                                                                               | 13           | 16             | $\ddot{a}$               | 1 |
|         | 3414                                                                                                    | 14                   | ٠              | y                        | 13             | 12                       | 15                   | ¢                                     | M  | <b>x</b>       | ٠              | 10             | $\overline{a}$                                                                  | \$           | $\overline{2}$ | 11                       | 1 |
|         | 845                                                                                                    | 16                   | ٠              | ٠                        | 16             | z                        | 13                   | ٠                                     | ٠  | 15             | ٠              | $\overline{a}$ | 16                                                                              | 2            | 13             | a                        | 1 |
|         | $8 - 16$                                                                                                    | 16                   | ٠              | M                        | ٠              | 16                       | ٦                    | 18                                    | ۲  | 1it            | T.             | 16             | ٠                                                                               | 16           | ٠              | 16                       | ٦ |

9: フェルマーの小定理の発見的実験

|                                                                                            | WITH # 1980 [1,1,7,11,11,17,19,21,29] # prises |                                                                                                    |    |                                   |                |                     |    |                      |                |                                    |                  |    |    |    |          |                      |            |  |  |
|--------------------------------------------------------------------------------------------|------------------------------------------------|----------------------------------------------------------------------------------------------------|----|-----------------------------------|----------------|---------------------|----|----------------------|----------------|------------------------------------|------------------|----|----|----|----------|----------------------|------------|--|--|
| in [13] pd.set.cotton("dissiav.max.columns", 70)<br>pd.set.option("display.mas.rown", 300) |                                                |                                                                                                    |    |                                   |                |                     |    |                      |                |                                    |                  |    |    |    |          |                      |            |  |  |
| for a to a liet:<br>$+1$                                                                   |                                                | data-no.seros((m-1.n-13)<br>for 1 in range[1,m]:<br>for i in range(1,m);<br>df - od.DataFrame(data, dtype-'int')<br>printffraccommunications ()<br>print("mod("+str(n)+')")<br>display(df) |    | data[1-1][j-1] = int((i++j) = n ) |                |                     |    |                      |                |                                    |                  |    |    |    |          |                      |            |  |  |
| mod(19)                                                                                    |                                                |                                                                                                    |    |                                   |                |                     |    |                      |                |                                    |                  |    |    |    |          |                      |            |  |  |
|                                                                                            |                                                |                                                                                                    |    |                                   |                |                     |    |                      |                |                                    |                  |    |    |    |          | $a^{4+}58. a^{4+}17$ |            |  |  |
|                                                                                            |                                                |                                                                                                    |    |                                   |                | $10^{14}$ $10^{14}$ |    |                      | 4 <sup>1</sup> | great areas great great rend areas |                  |    |    |    |          |                      |            |  |  |
|                                                                                            |                                                | and and gra gra into                                                                                                    |    |                                   |                |                     |    |                      |                |                                    |                  |    |    |    |          |                      |            |  |  |
| av1                                                                                        |                                                |                                                                                                    |    | ٠                                 | ٠              | ٠                   |    | ٠                    | ٠              | ٠                                  | я                | ٠  | ٠  |    |          | ٠                    |            |  |  |
| $n-2$                                                                                      |                                                |                                                                                                    |    |                                   | <b>vi</b>      |                     | 14 |                      |                | $\tau$                             | 15               | Ħ  | э  |    | $+2$     | ٠                    | 10         |  |  |
| $8 - 3$                                                                                    |                                                | ٠                                                                                                    |    |                                   | 11             | 7                   | z  |                      |                | u                                  | 10               | 11 | 14 |    | 12       | ŸŽ                   | 13         |  |  |
| $A - A$                                                                                    |                                                |                                                                                                    |    | ٠                                 | 1P             | 11                  | é  |                      |                | ٠                                  | w                | ŧ  | ×  | 17 | Ħ        | ٠                    | ×          |  |  |
| $-5$                                                                                       |                                                |                                                                                                    | 11 | 17                                |                | ٦                   | 16 |                      |                |                                    | ٠                | 11 | Yž | ٠  |          | sa                   |            |  |  |
| $4 - 5$                                                                                    |                                                | 17                                                                                                    |    | $\overline{a}$                    |                | 11                  | ġ  | 16                   |                | ł                                  | 12               |    |    |    | Ħ        | ٠                    | <b>VE</b>  |  |  |
| m7<br>$-$                                                                                  | r<br>٠                                         | $-11$<br>$\rightarrow$                                                                                                    | 44 | T<br>$-44$                        | 33<br>$\cdots$ | ×<br>٠              |    | 33<br>$\blacksquare$ | $\sim$         | $\cdots$                           | $+1$<br>$\cdots$ |    |    | 11 | $\cdots$ | $\sim$               | Ħ<br>$n +$ |  |  |

図 10: フェルマーの小定理の検証的実験

ない場合について様々な検証が行える.

授業ではこの検証的実験の後にフェル マーの小定理の証明を行う.

さらに発展形としては同じ Jupyter Notebookを使って n として二つの素数 p,qの積の形をしたものを指定して, そ の際に生成される計算結果表を眺めるこ とでオイラーの定理の検証も行える.

これは授業の中で検証的実験ではな<, 発見的実験として扱う進め方も可能であ る. なお,実際の Jupyter Notebook では, これらの実験を支援するために $\,$ n を一つ の値として実行するだけではなく、その n 値群白体をリストとして定義することで, 自分の試したい n値群について一気に実 験できるように構成している.

図11はオイラーの定理に関する発見的 実験と検証的実験を行うための Jupyter

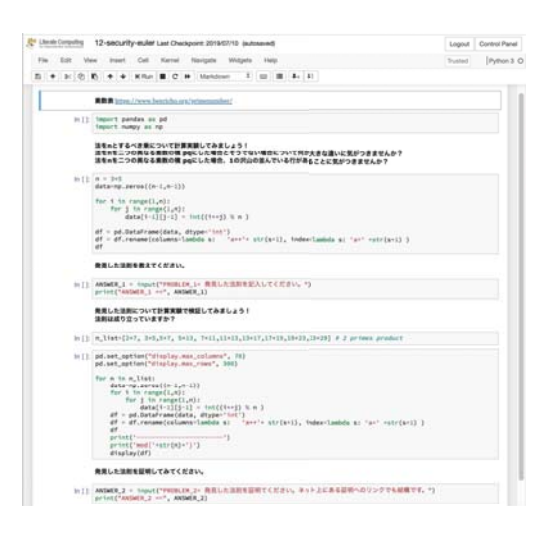

### |図 11: オイラーの定理に関する実験群

Notebook (実行前)を示している.この中で変数 nの値を様々な素数積に変化させて セルを実行し,計算結果表を眺めることで,仮説を提示できるまで帰納的観察を続けて もらうことを期待している.

### 5.2.2 セキュリティ特論(大学院)

大学院生向けのセキュリティ特論では,前述の学部向け講義と同様に Jupyter Notebook を用いた実験環境を使った講義・演習に加えて,講義後半,各受講生の研究テーマに関 連するセキュリティ課題をターゲットとした事例研究を行った.この事例研究のアプト プットの一つの形態として課題解決のための実装を Jupyter Notebook を用いることと した.実際の課題として提案されたものは暗号通貨,情報教育でのノートブック利用, QRコードペイメント,アンケート分析,オンラインショップにおける国際比較などで あった.

### 6 評価

受講生の実験実施は確実なものとして定着して来ている. 少なくとも Jupyter Notebook が実授業で運用可能であることを確認した.

具体的には,学部講義においては, 200人程度の同時登録, 60人程度の同時利用にお いても 1名の講師で実施可能であることは確認できた.ただし,これが当初の講義と演 習の架け橋となって教育的効果につながっていることの確認まで評価が出来ないまま試 行錯誤を繰り返している.

また,教育現場での各受講生の参加度は向上し,受溝生間のコミュニケーションも増 大していることは事実であるけれど,それらが教室全体に対する質間や提言などの形 <u>として現れる事例はまだ少ない. 現状は講義時間が主体となる構成であるため, 教室内</u> の受講生がそういう活性化した状態に到達する前に講義時間が終了してしまっているこ とが阻害要因となっている可能性もある.このため,講義時間内の実験実施時間への配 分や受謂生への動機付けなどさらに教育実践における改善を進める必要がある.前述の フェルマーの小定理に関する発見的実験を行う前に「時計の世界の整数論」 [24]という 動画を観てもらい,さらに講師側で演示実験をした.その後,幕乗表を眺めてもらい, 各自そこに現れる法則を見つけてもらう試みを実施した.講師側での誘尊を伴うことで 何とかフェルマーの小定理相当の仮説を導けた.

また,大学院講義においては各受講生の課題提出の形態として Jupyter Notebook が 講義・演習との連結性からも十分利用可能であることを確認できた。

# 7 今後の進め方

本稿で提案した実験数学の枠組みに沿った教材を開発し,教育の現場で利用すること で枠組み自体の改善につなげて行きたい.具体的には,今回は数論に関する実験数学で あったけれど,データサイエンスヘの活用を踏まえた数学分野での実験数学に根ざす教 材を Jupyter Notebook として開発し普及させる. このため教材自身の共有化に加えて, その実行環境である CoursewareHubの普及もクラウド技術の適用などにより促進して 行く.さらに本稿で提案した実験数学の枠組みに沿った教材を開発し,教育の現場で利 用することで枠組み自体の改善につなげて行きたい. これまでの Jupyter Notebook 開 発や,それを使った教育実践の際に講義時間内に実施した実験内容や実験結果のクラス 内での即時の共有をいくつか試行し,実感として,架け橋となるメディアとして Jupyter Notebook教材を発展させるための一つの方向として有望であると感じている.今後は 受講生や講師が実施する実験のリアルタイムでの共有とそれに対するフィードバック活 動の充実していきたい.このため,全体の進捗状況の把握や実験内容や実験結果の即時 の共有ができる仕組みを発展させる.大規模授業やリモート授業にも対応できることが 必要であるので,それを考慮し発展させて行きたい [13,15].

まとめると,以下の二点を中心に今後活動を展開して行く.

(1)教育効果に関する評価

この種の Notebook教材を利用した実験環境の利用を促進するためには本来の目的で ある教育効果についての評価結果を提示する必要があると考えている.

(2)講義演習環境の基盤

この活動を支える CoursewareHubを中心とする講義演習環境の教育機関での利用導 入へのハードルを下げるためには,上述の活動に合わせて,その韮盤自身へのアクセス を容易化する必要がある.このため利用時にオンデマンドで CoursewareHuhをクラウド 内に簡単に構築し利用できる枠組みを提供したい.この方向で実施可能であると考えて いるのは、国立情報学研究所が開発する学認クラウドオンデマンド構築サービス [25] を 活用した CoursewareHub 環境構築と運用である. 具体的には CoursewareHub 用のアプ

リケーションテンプレートと呼ばれる実行可能な構築・運用手順書(これ自身も Jupyter Notebook形式)を開発することを予定している.

# 参考文献

- [1] 山本芳彦,実験数学入門,岩波書店, 2000
- [2]数学教育協議会,銀林浩,実験数学のすすめ:課題に取り組む楽しい授業,国上社 1993
- [3]ジミー・ドイ:シミュレーションに韮づく統計的推論とアクティブ・ラーニング の授業事例,数学科におけるデータサイエンス (1),日本数学教育学会誌, 101(3), pp.28-39.
- [4]原田耕平,世紀の科学教育における実験・観察・課題研究:数学分野から,日本科学 教育学会年会論文集 19 巻 (1995), 9-10
- [5]清水克彦,実験数学による創造性の育成についての検討:テクノロジーによる帰納・ 類比, そして推測の導入,日本科学教育学会年会論文集 / 34 巻 (2010)
- [6] 小池正夫,実験• 発見・数学体験,数学書房, 2011
- [7]清水克彦,目代充寿, Mathematicafor Studentを用いた実験数学の教材開発,数理 解析研究所講究録 第 1780 巻 2012 年 213-220
- [8] "Project Jupyter", https://jupyter.org/, (参照 2019-09-09)
- [9] "JupyterHub", https://jupyter.org/hub, (参照 2019-09-09)
- [10] "CoursewareHub", https://github.com/NII-cloud-operation/ , (参照 2019-09-09)
- [11] 長久勝, 政谷好伸, 合田憲人. Notebook による講義・演習環境の開発. 第 27 回教育 学習支援情報システム研究会 2019年3月22日情報処理学会
- [12]横山重俊,浜元信州,政谷好伸, Jupyter Notebook を活用したアクティブラーニン グヘのトライアル暗号技術教育を例に, 2019年度数学教育学会夏季研究会(関 西エリア)
- [13] 横山重俊,浜元信州,政谷好伸, Jupyter Notebook を活用した実験数学におけるリ アルタイム進捗収集ツール, 2019年度数学教育学会夏季研究会(関東エリア)
- [14]横山重俊,浜元信州,政谷好伸,合田憲人, Jupyter Notebookを活用した情報教育実 践,情報処理学会情報教育シンポジウム S8S2019
- [15] 桑田喜隆, 石坂徹, 小川 祐紀雄, 政谷好伸, 長久勝, 横山重俊, 浜元信州, 第 24 回人工知能学会 知識流通ネットワーク研究会, 2019年03月
- [16] "A gallery of interesting Jupyter Notebooks" : https: / / github.com/jupyter /jupyter /wiki/ A-gallery-of-interesting-Jupyter-Notebooks , (参照 2019-09-09)
- [17] A Gallery of JupyterHub Deployments: https://jupyterhub.readthedocs.io/en/stable/galleryjhub-deployments.html, (参照 2019-09-09)
- [18]京都大学工学部情報基礎演習: https://github.com/ Johokiso-enshu/textbook , (参 照 2019-09-09)
- [19]ゲノム博物学入門: https://github.com/CropEvol/lecture , (参照 2019-09-09)
- [20] Data8: http://data8.org, (参照 2019-9-09)
- [21] Syzygy: http://syzygy.ca, (参照 2019-9-09)
- [22]大阪大学数学科紹介: http:/ /www.math.sci.osaka-u.ac.jp /mathematics02.html , (参照 2019-09-09)
- [23]森本雄一,なぜ生徒実験をしなければならないのかー高校における物理授業実践 からの考察 http://repository.hyogo-u.ac.jp/dspace/bitstream/10132/2599/1/YY-M07204G. pdf (参照 2019-09-09)
- [24]時計の世界の整数論: http://tsujimotter.info/maths4pg/2/ , (参照 2019-9-09)
- [25]竹房あつ子,佐費一繁,丹生智也,横山重俊,合田憲人,学認クラウドオンデマンド 構築サービスの推進, AXIES 2018年度年次大会